### **PHP** Web

### **1** 前回からの課題

- 1.  $PostgreSQL$  PHP
- 2. PHP Web

# 2 pgCalendar

Web 2000  $(pgCalendar)$  Post $greSQL$ PHP

## $2.1$

 $\label{eq:equation} \text{pgCalendar} \qquad \qquad \text{event}$ Table 1

Table 1 table "event"

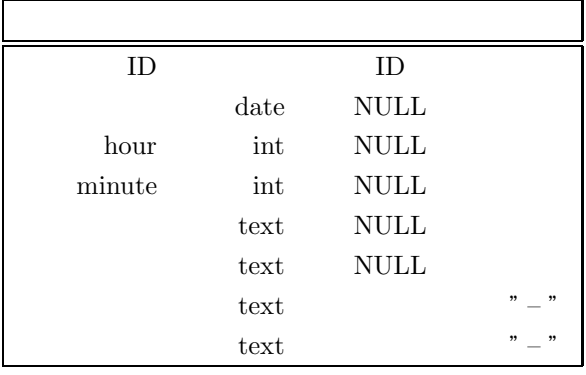

 $\begin{minipage}{0.9\linewidth} \textbf{hour} & \textbf{minute} \end{minipage} \begin{minipage}{0.9\linewidth} \textbf{hour} & \textbf{hour} \end{minipage}$  $23$  minute  $59$ 

#### 2.2 Web

PHP

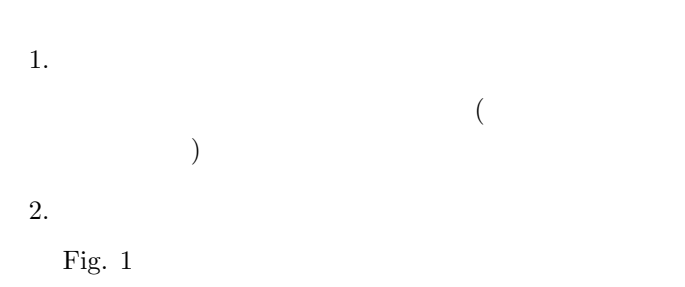

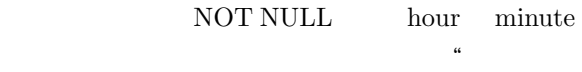

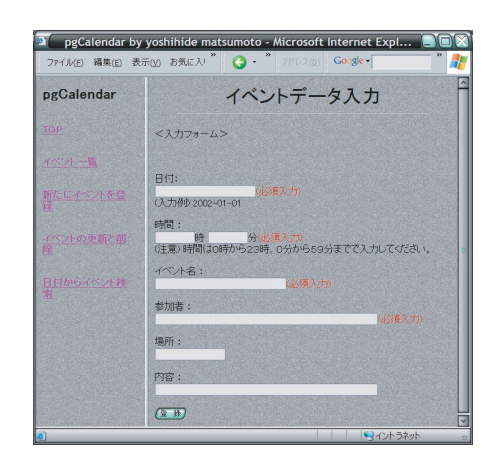

 $\mathcal{D}$ 

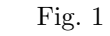

 $3.$ 

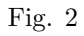

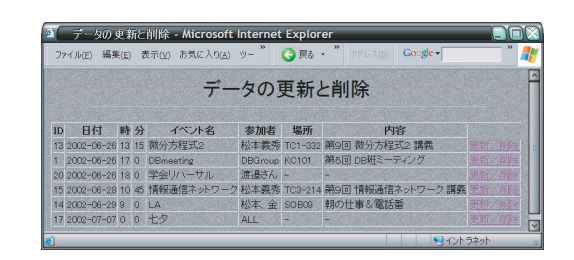

2.  $\blacksquare$ 

Fig.  $2$ 

 $4.$ 

**3 a** 6 **a** 6 **a** 6 **a** 6 **a** 6 **a** 6 **a** 6 **a** 6 **a** 6 **a** 6 **a** 6

1. 受験勉強

pgCalendar